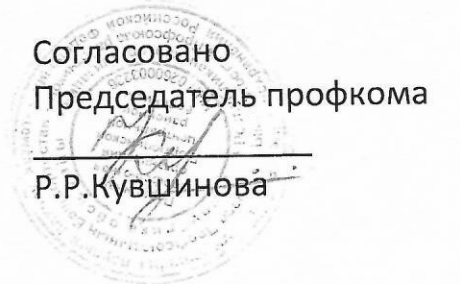

Утверждаю **Главный врач ГБУЗ РБ** Дюртюнинская ЦРБ **ГБУЗ РБ юртюлинская** Г.Ф.Сабирова **LIPE** Bance 2024r. Pecny ентральноя окранения

## График работы

# специалистов, оказывающих медицинские платные услуги в стоматологической поликлинике ГБУЗ РБ Дюртюлинская ЦРБ на 2024г.

### (ортопедия)

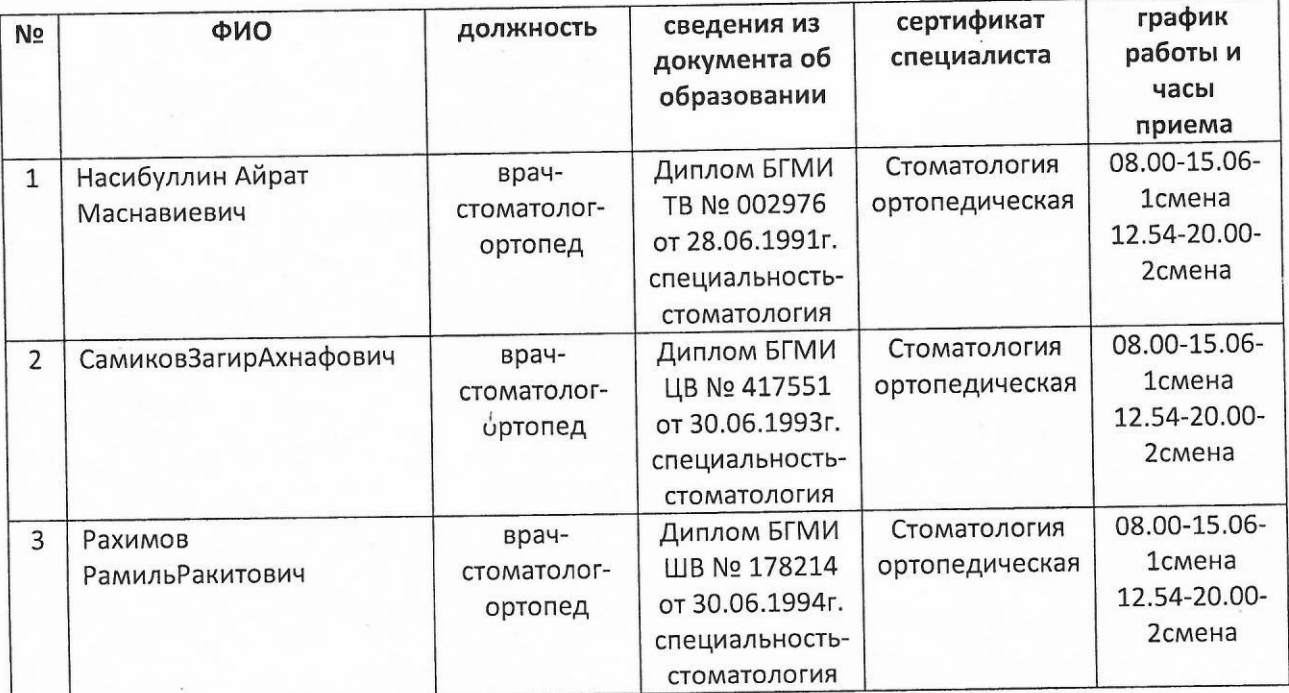

#### (терапия, хирургия)

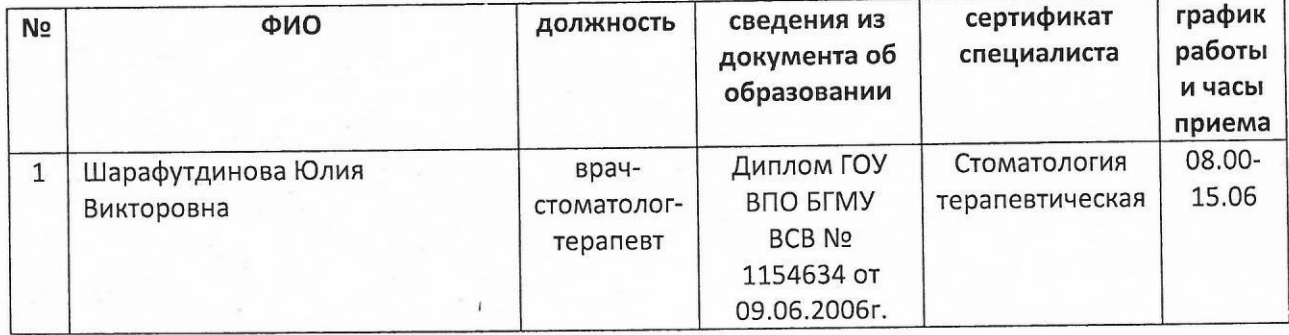

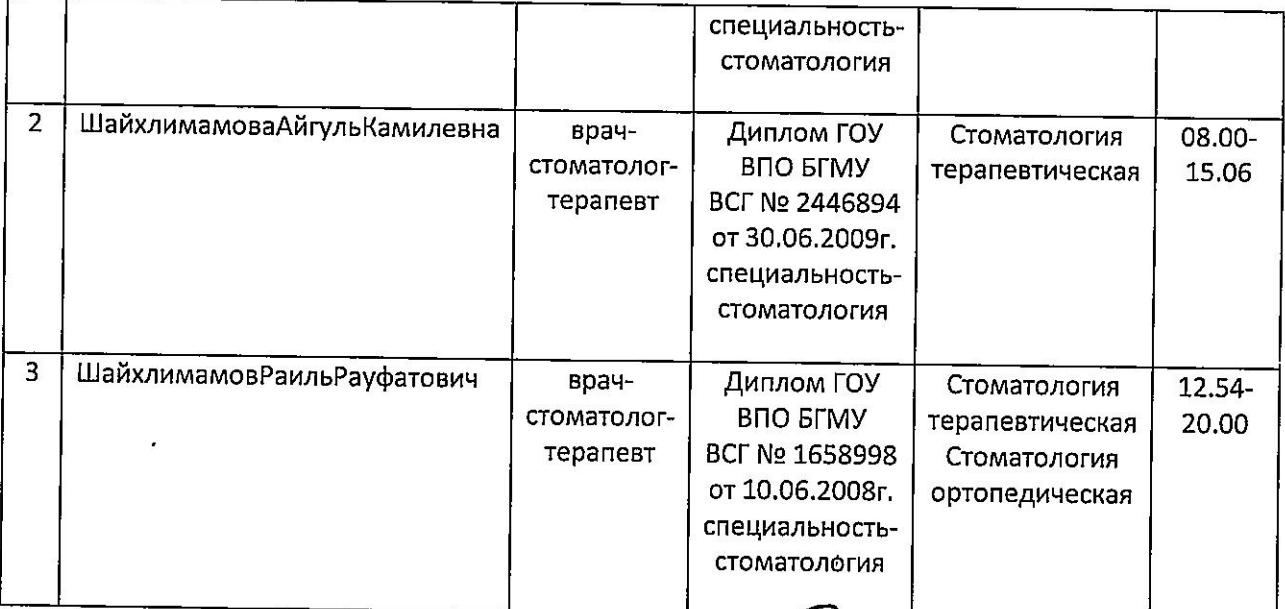

Заведующий стоматологической поликлиникой

Начальник ОК

Pour U.

Губеев И.Ф.

Сафарова З.Ф

Щипакина Л.Р.

Насибуллина А.Ф.

Зам. гл. врача по ЭВ

Старшая медсестра

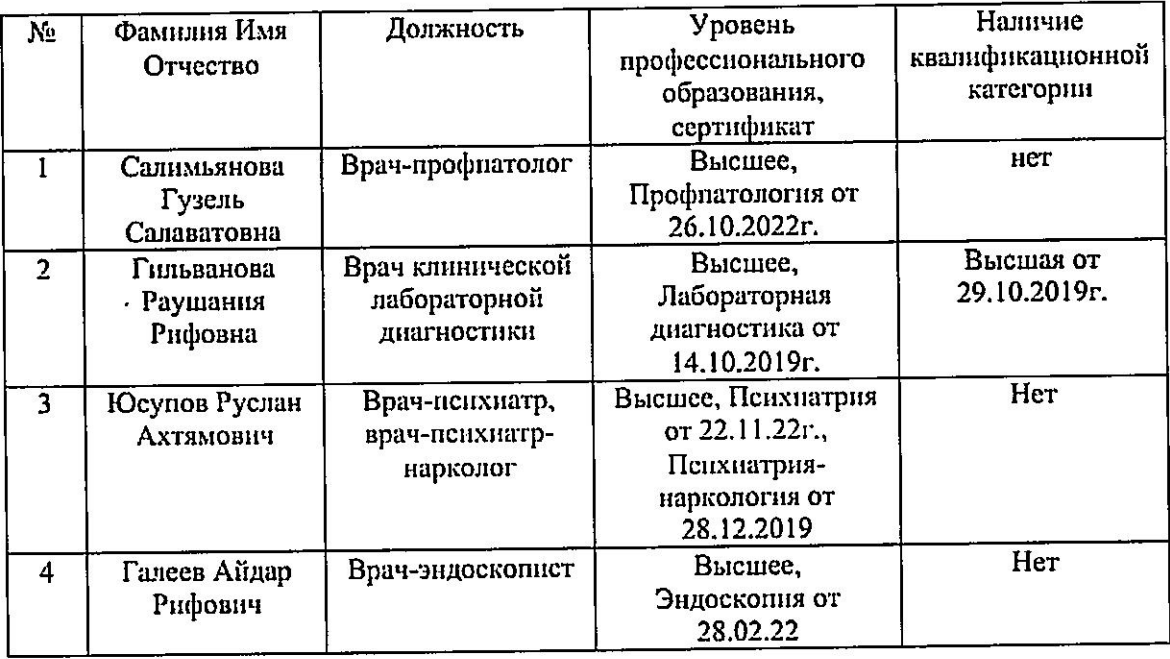

## Список врачей, допущенных к работе по оказанию платных медицинских услуг в ГБУЗ РБ Дюртюлниская ЦРБ

Заведующий отделение первичной специализированной медико-санитарной помощи поликлиники

Г.С.Салимьянова